<< Common Lisp >>

, tushu007.com

- << Common Lisp >>
- 13 ISBN 9787115263742
- 10 ISBN 7115263744

出版时间:2011-10

Peter Seibel

PDF

更多资源请访问:http://www.tushu007.com

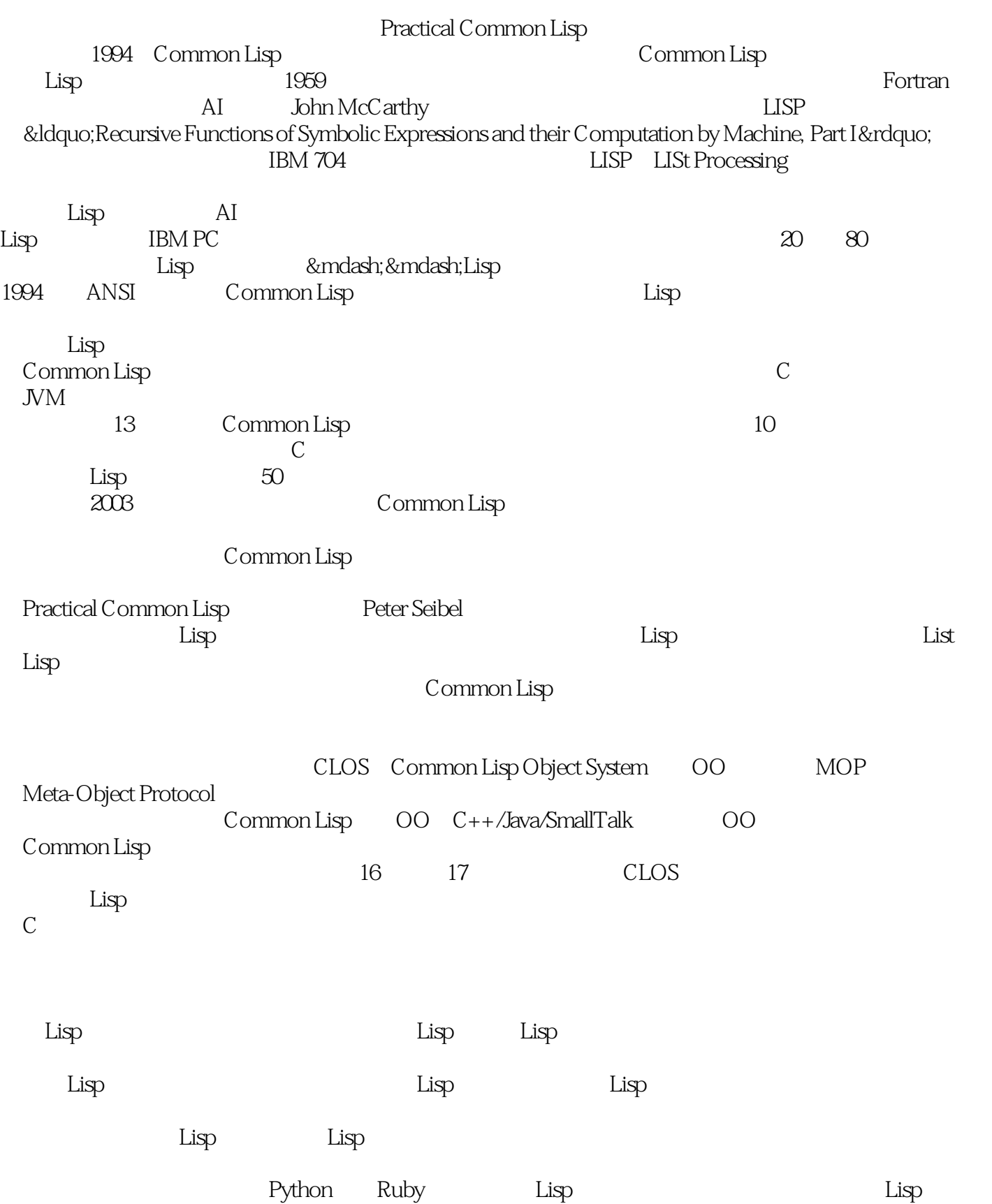

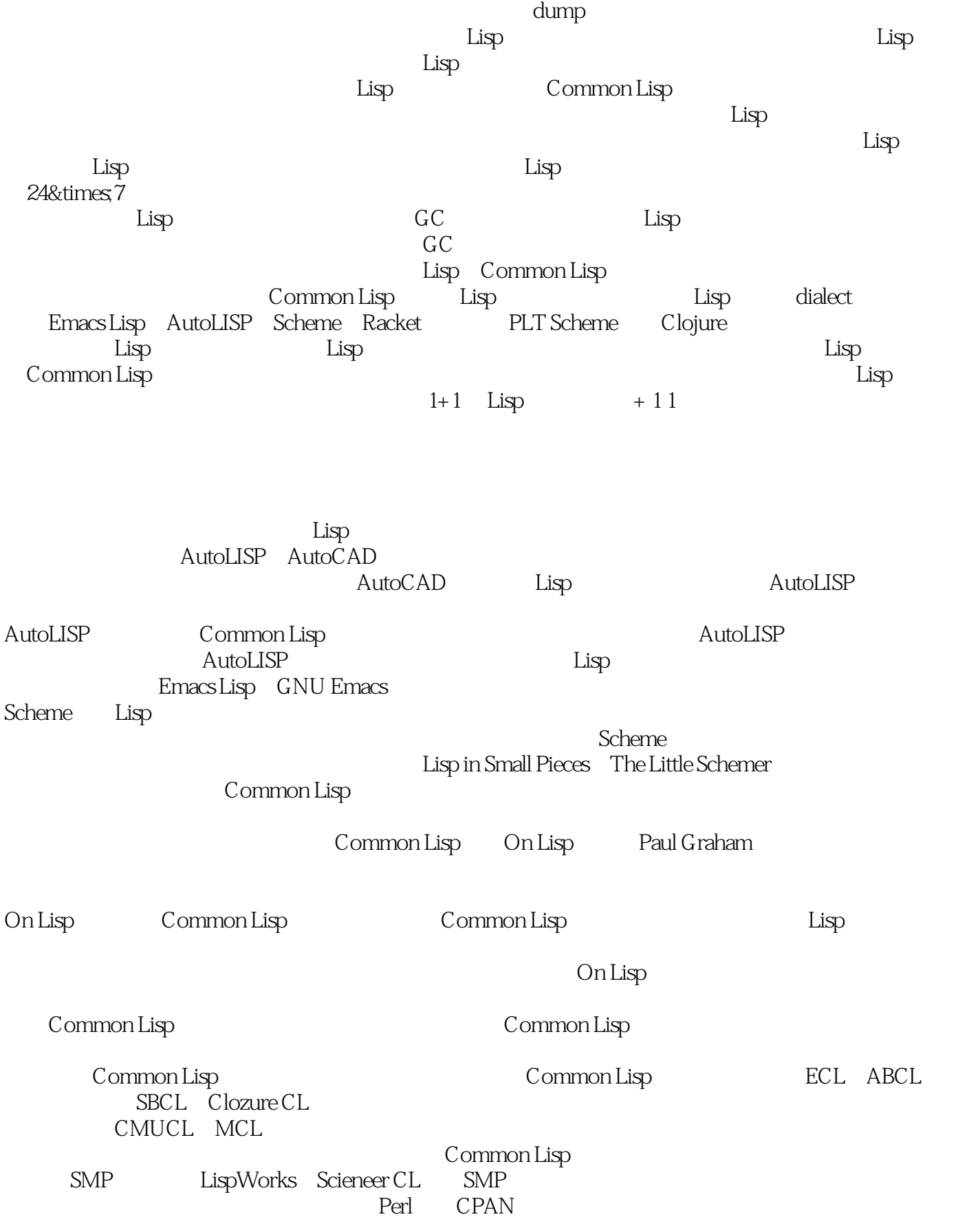

<< Common Lisp >>

近年来最新的成果Quicklisp包管理平台,更是将Common Lisp第三方软件包的安装过程提升到了前所 Common Lisp 过去8年里,我一直活跃在国内和国际Common Lisp社区的前沿。 Common Lisp Lisp CMUCL CMU Common Lisp  $5$  Lisp Lisp Common Lisp License Linux Common Lisp SNMP Common Lisp SNMP Common Lisp 3 a Common Lisp that the USocket 于SNMP库的需要将其从原本只支持TCP扩展到了同时支持UDP,其中对于LispWorks的UDP支持代码 2009年,我向国际Lisp会议的投稿被接受,并作为会议论文集的一部分出版。  $\rm Lisp$  $2011$   $7$   $Lisp$ Common Lisp  $50$  $\limsup$  $\rm Li$ sp  $\Delta$ 之所以这样说是有原因的:C和Lisp是编程语言的两个极端,大多数人已经熟悉了C的那一端,但如果 &Idquo; " Glority Software  $Common Lisp$   $2001$   $2005$   $2003$ Commom Lisp, Lisp,  $\overline{2007}$  LispWorks Common Lisp cl-net-snmp(SNMP) usocket common-lisp.net hewsmth.net hewsmth.net FuncProgram Versata/Gensym ILC 2009 Lisp Common Lisp  $2008$  Paul Graham On Lisp

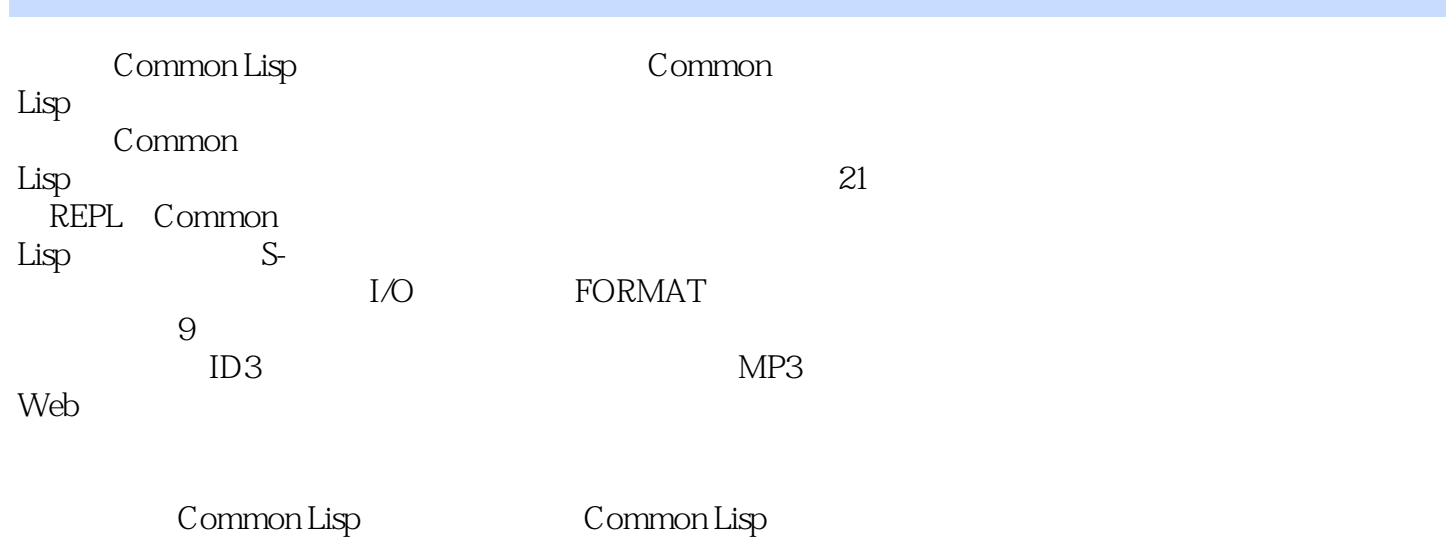

#### << Common Lisp

#### Peter Seibel  $\frac{1}{2}$

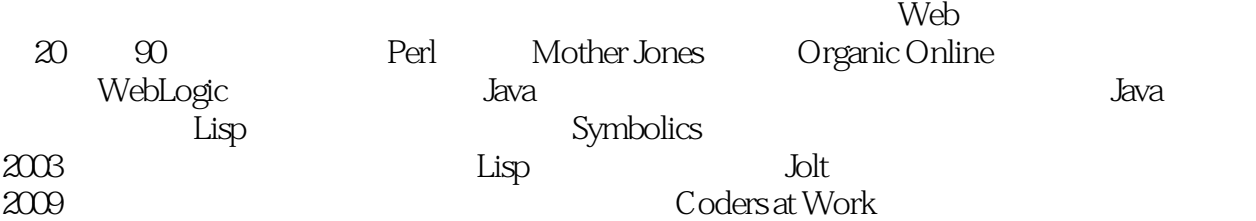

 $,$  tushu007.com

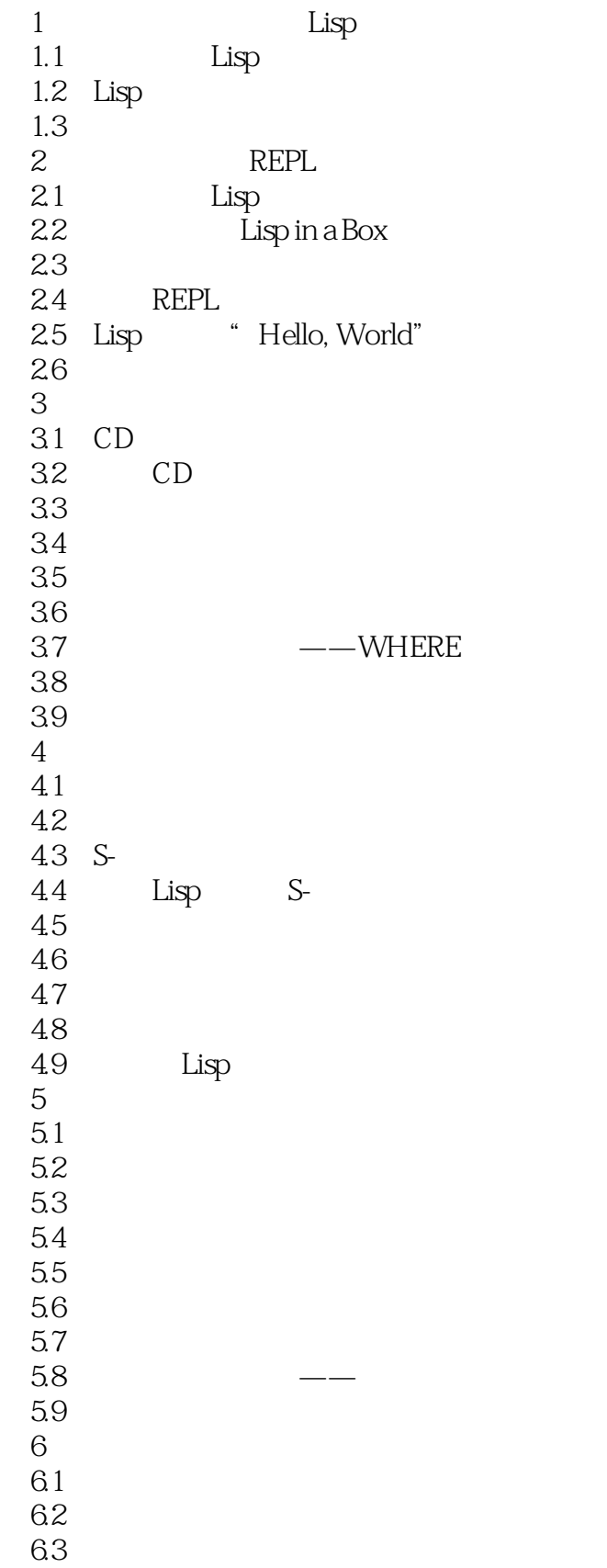

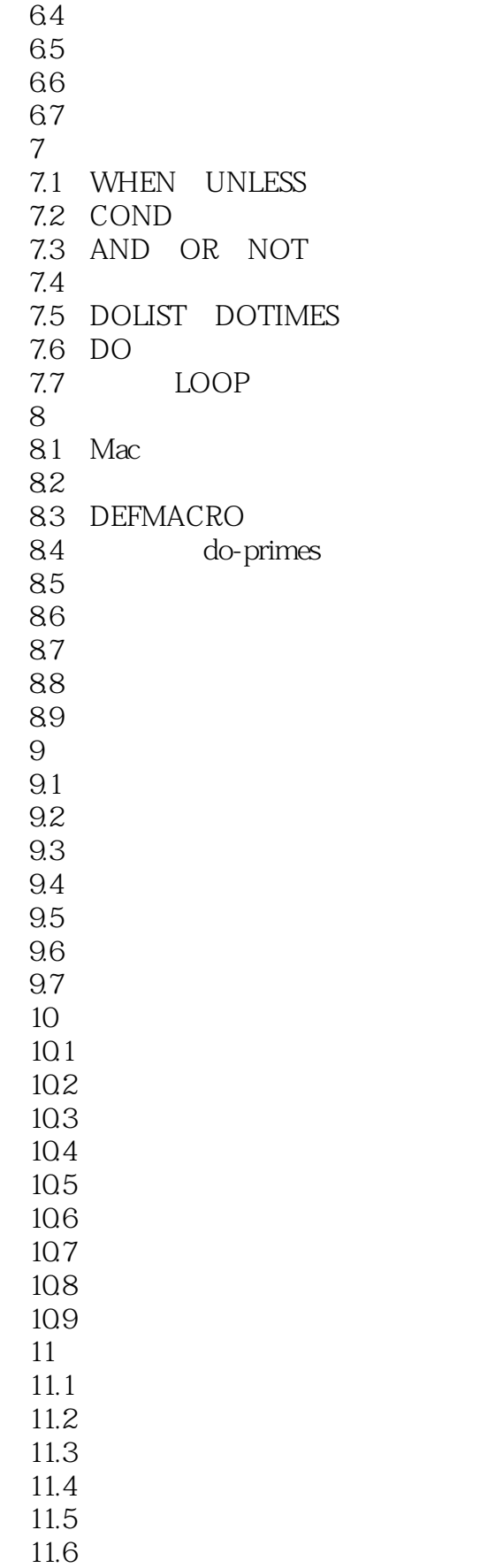

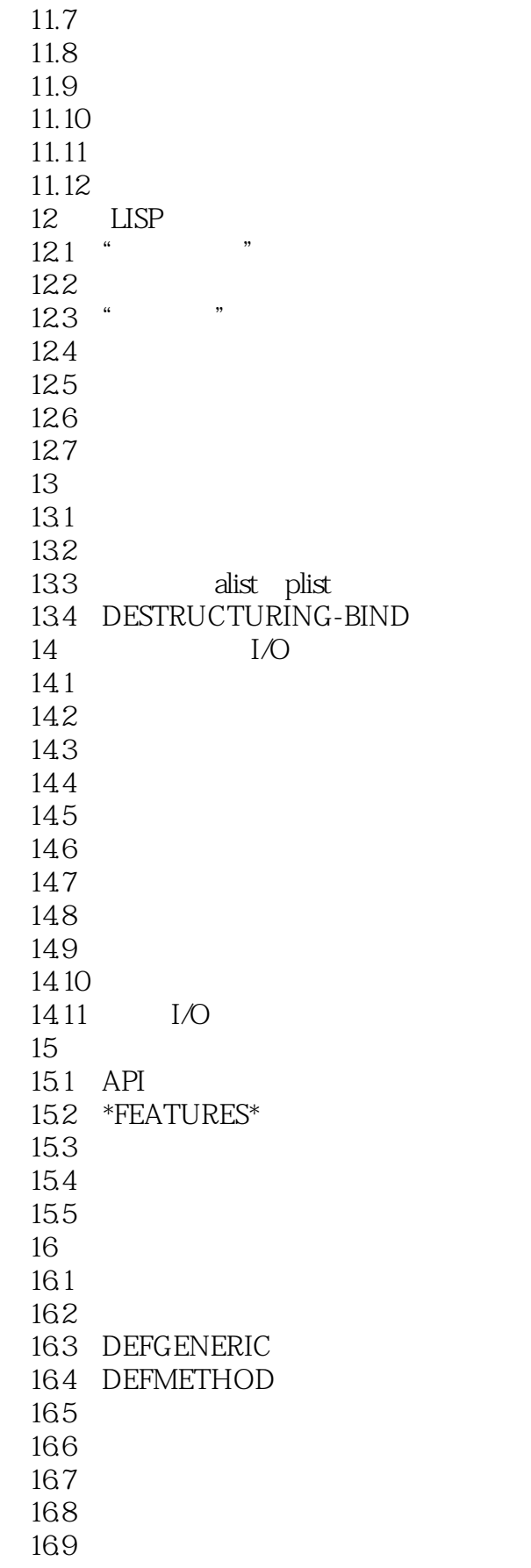

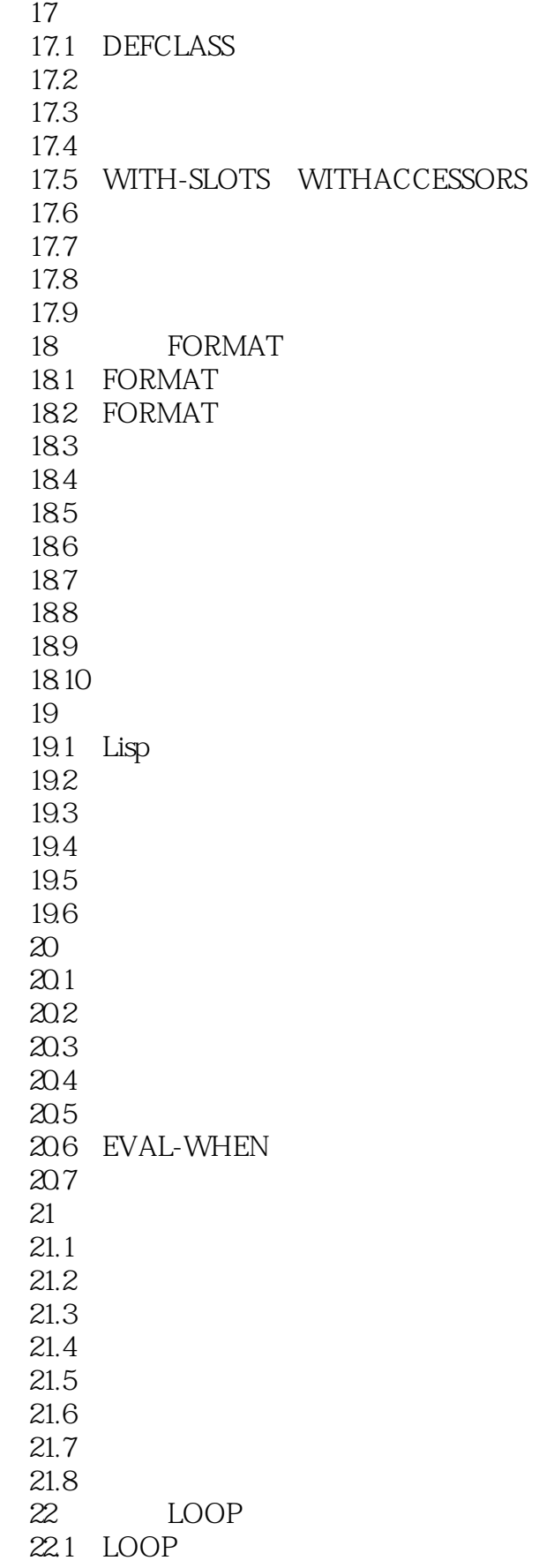

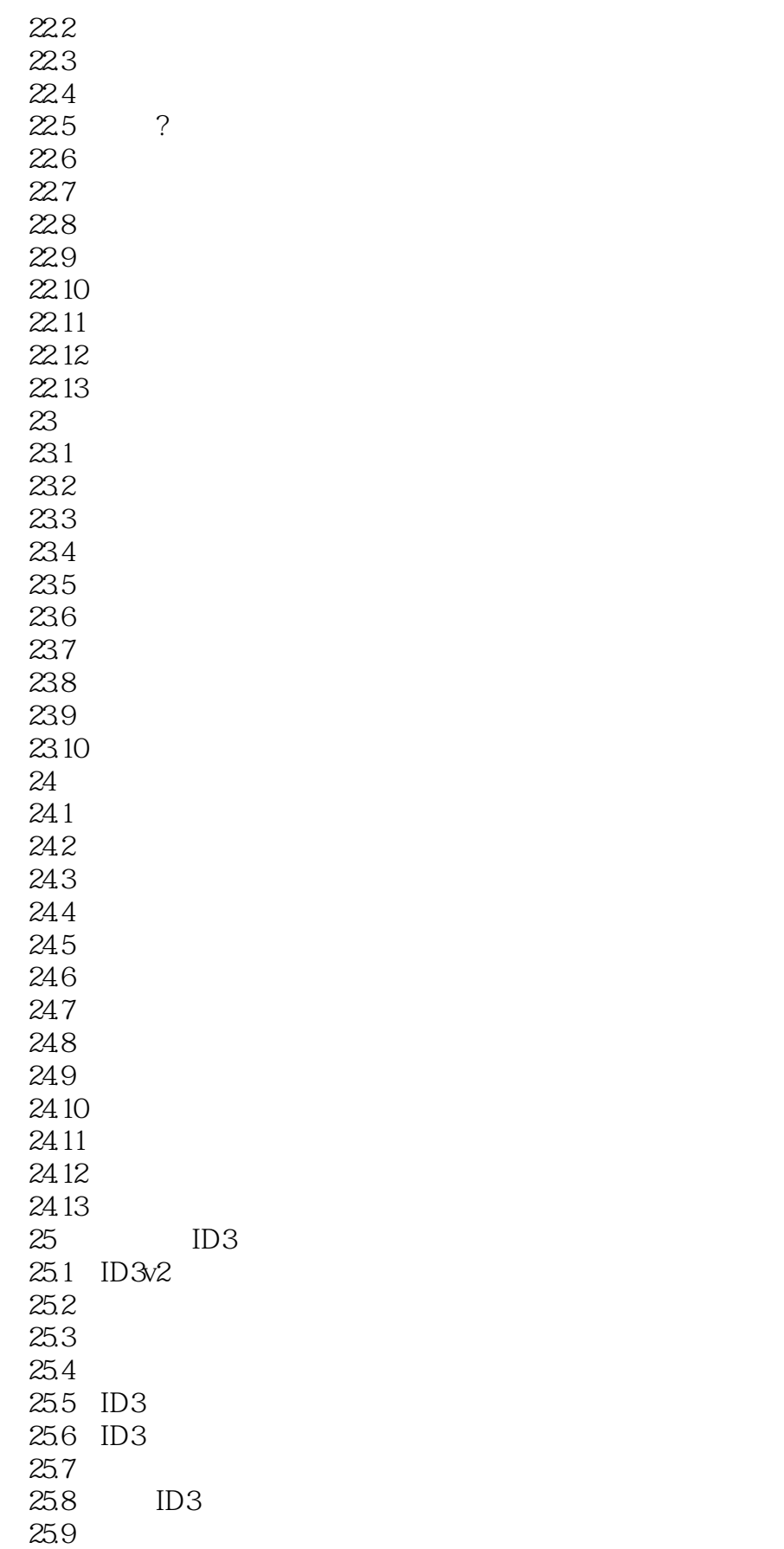

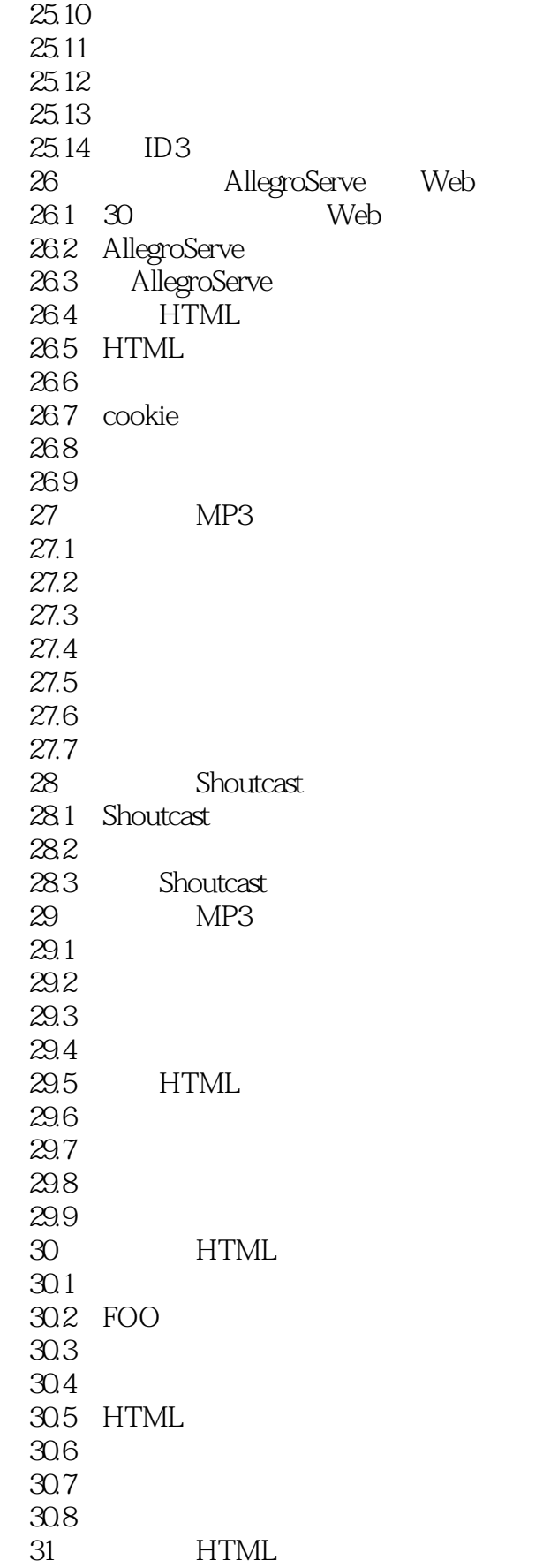

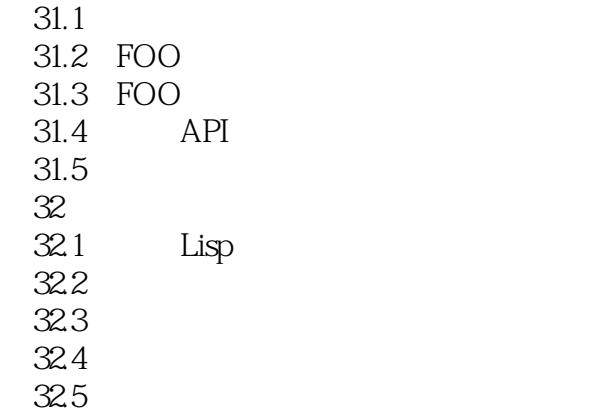

#### << Common Lisp

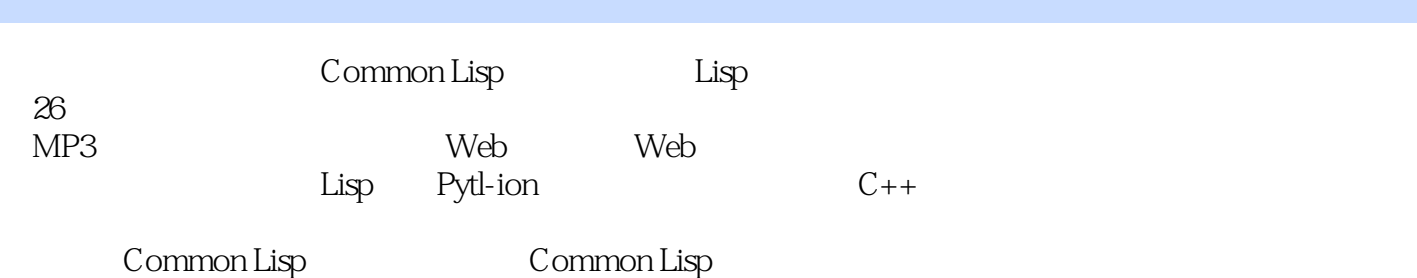

 $,$  tushu007.com

*Page 14*

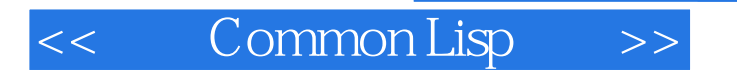

本站所提供下载的PDF图书仅提供预览和简介,请支持正版图书。

更多资源请访问:http://www.tushu007.com